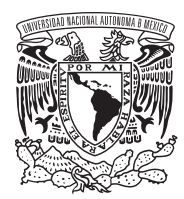

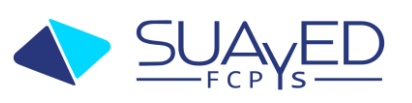

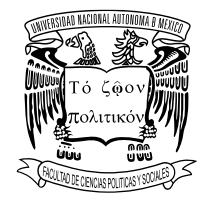

#### Datos generales

- o Fecha del Examen Extraordinario: **del 10 al 15 de junio de 2024**
- o Nombre del profesor(a): **Laura Leticia Canales Lizaola**
- o Correo electrónico del profesor (a**): lauracanales@politicas.unam.mx**
- o Clave de la materia: 0315/2048
- o Nombre de la materia: **Periodismo en internet**
- o Licenciatura: **Ciencias de la Comunicación**
- o Semestre al que pertenece: **6º, 7º y 8º**
- o Carácter de la materia (obligatoria u optativa): **optativa**
- o Número de créditos: **08**

### Características del examen

### **Temario**

Unidad 1.

- 1.1 Influencia de la tecnología en el ejercicio periodístico
- 1.2 Nacimiento y evolución de los sitios periodísticos en internet
- 1.3 Función social del periodismo
- 1.4 Ética periodística y autorregulación

Unidad 2.

- 2.1 Multimedialidad, hipertextualidad, Interactividad, actualización, personalización
- 2.2 Estructura discursiva no lineal y multimedia
- 2.3 Narrativas y estilo del periodismo en línea

Unidad 3.

- 3.1 Géneros interpretativos
- 3.2 Géneros dialógicos
- 3.3 Géneros de opinión

### Unidad 4.

- 4.1 Modelos de lectura
- 4.2 Elementos del diseño de sitios informativos
- 4.3 Usabilidad
- 4.4 Estrategias SEO

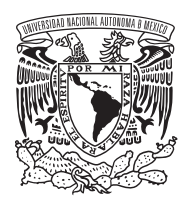

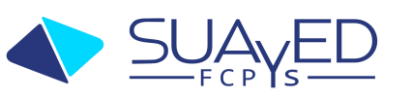

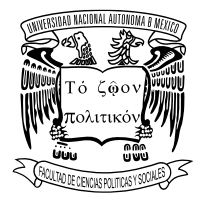

Unidad 5.

- 5.1 El blog periodístico como medio de formación y reconocimiento profesional
- 5.2 Plataformas de colaboración entre periodistas
- 5.3 Gestión de comunidades y redes sociales

## **Contenidos a evaluar**

- 1. El Influjo del avance tecnológico en el ejercicio del periodismo
- 2. Características del soporte digital
- 3. Hipertexto periodístico
- 4. Géneros ciber periodísticos
- 5. Arquitectura y diseño de sitios web
- 6. Análisis de contenido y diseños de sitios informativos
	- Contenidos a evaluar:

El alumno elaborará una reflexión, un cuadro sinóptico, dos productos periodísticos y un producto para redes sociales con el fin de conocer y aprehender las características del periodismo en internet, así como aplicar el conocimiento de manera práctica. Cada trabajo deberá cumplir los objetivos de la actividad y estar elaborado de manera congruente, coherente y redactado adecuadamente.

• Bibliografía básica:

Se indica en cada tema por investigar y desarrollar. Al final se incluye la bibliografía básica y complementaria para apoyar las lecturas obligatorias.

• Contenidos a evaluar:

## • **Reflexión**

Con base en los siguientes materiales:

1) Navarro Zamora, L. (2012). La ética del cibermedio: El periodista y el usuario en los entornos digitales. Revista Mexicana de Comunicación, México, (32), pp. 19-22. Disponible en [http://mexicanadecomunicacion.com.mx/rmc/2012/11/26/la-etica-del-cibermedio-el-periodista](http://mexicanadecomunicacion.com.mx/rmc/2012/11/26/la-etica-del-cibermedio-el-periodista-y-el-usuario-en-los-entornos-digitales/)[y-el-usuario-en-los-entornos-digitales/](http://mexicanadecomunicacion.com.mx/rmc/2012/11/26/la-etica-del-cibermedio-el-periodista-y-el-usuario-en-los-entornos-digitales/)

2) Fundación Gabo (2019). Periodismo, ¿para qué? (Archivo de video). Recuperado el 10 de diciembre de 2020. Disponible en: <https://www.cfpdudgvirtual.org/periodismo-para-que/>

elabora una reflexión, que no exceda las tres cuartillas, en la que señales cuál es la función social del periodismo y responde si la diversidad de información que encontramos en internet puede suplir el trabajo del periodista. Argumenta por qué sí o por qué no. **NO PORTADAS**

• **Cuadro sinóptico**

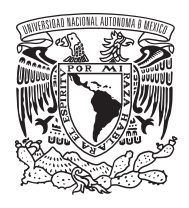

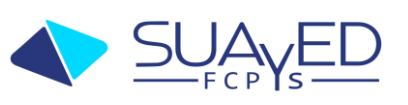

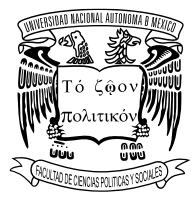

Con base en los siguientes materiales:

1) TelmexHub (2018,). Nuevas narrativas del periodismo digital [Archivo de video]. Disponible en: <https://www.youtube.com/watch?v=XRf9McUivX0&t=1s>

2) MOOC Redacción en internet –Hipertextualidad, Interactividad y multimedia (2017) [Archivo de video]. Disponible en<https://www.youtube.com/watch?v=dbSUca9X9kE>

realiza un cuadro sinóptico en el que expliques cada característica de la redacción en internet y realiza una breve propuesta de cómo utilizarías estos elementos para una narrativa periodística innovadora en alguna plataforma sociodigital (plantea el tema, la plataforma y los elementos que usarías). De dos a tres cuartillas todo el trabajo. **NO PORTADAS**

# • **Cibertextos periodísticos:**

Crear un blog en cualquiera de las plataformas disponibles (blogger, wordpress, Tumblr, etc.) en el que publicarás los siguientes productos periodísticos:

-Una crónica, reportaje o entrevista de semblanza (tema libre, de 1000 a 1500 palabras). -Un artículo de opinión (tema libre, 500 palabras).

Los productos se subirán al blog en versión escrita, pero será indispensable utilizar recursos multimedia e hipertextuales (foto, video, audio, enlaces).

\*El uso y referencia de fuentes es indispensable.

# **LOS TRABAJOS HAN DE SER DE NUEVA CREACIÓN Y RECIENTES.**

Lecturas para elaborar los cibertextos:

- Javier Díaz Noci, Manual de Redacción ciberperiodística, España, ed. Ariel (apartados dedicados a los géneros interpretativos, géneros dialógicos y géneros de opinión).

- Javier Díaz Noci, "Los géneros ciberperiodísticos: una aproximación teórica a los cibertextos, sus elementos y tipología", disponible en: http://www6.ufrgs.br/limc/participativo/pdf/generos.pdf

Ramón Salaverría, "De la pirámide invertida al hipertexto", disponible en: http://dspace.unav.es/dspace/bitstream/10171/5186/4/de la piramide invertida al hipertexto.pdf

# • **Producto para redes sociales**

Retoma uno de tus trabajos elaborados para el blog y haz adecuaciones para producir un video o audio breve de 1: 30 a 2 minutos donde presentes la información de tu trabajo periodístico. Selecciona una red social y publica el video o el audio. Procura hacerle promoción, que sea atractivo y colocarlo en la discusión pública con base en las estrategias SEO. También puedes hacer un hilo de Twitter, con mínimo 5 entradas y máximo 10, han de incluir imágenes.

Después de una semana realiza la analítica de tu trabajo para saber qué difusión y comentarios tuvo.

Redacta un documento que no exceda las 3 cuartillas donde presentes los resultados de tu seguimiento y comentes cómo fue la elaboración y difusión de tu trabajo.

Material de consulta:

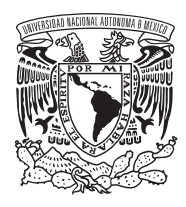

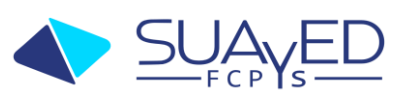

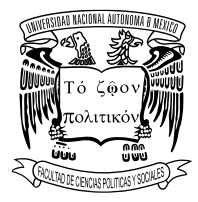

Webpositer (2017). Redacción SEO 10 Técnicas para optimizar tu COPY [Archivo de video]. YouTube. Disponible en<https://www.youtube.com/watch?v=hki9G7bp1Zk&t=25s>

Puedes utilizar los siguientes programas para grabar audio y editar video:

Aplicación para audio <https://www.bandlab.com/>

Luis del Muro Cuellar (9 febrero 2021). Tutorial Aprendiendo uso básico de Bandlab [Archivo de video]. Disponible en<https://www.youtube.com/watch?v=lbLlwD6p1G8&t=24s>

Aplicación para editar video <https://www.openshot.org/es/download/>

· Luis del Muro Cuellar (25 febrero 2021). Tutorial OpenShot Uso básico y creando un video con imágenes fijas. [Archivo de video]. Disponible en <https://www.youtube.com/watch?v=KhUmP4ICgdA&t=2s>

Características de presentación del trabajo

El alumno presentará sus trabajos en documentos *Word,* en el caso del producto para redes sociales, enviará en el mismo documento de su análisis el enlace para ver la publicación.

- Todos los trabajos deben contener los siguientes datos de identificación en la primera página: Nombre del alumno y nombre del trabajo. Sin portadas.

- Nombrar a los archivos de *Word* de la siguiente manera: NombreApellidoNombredelaactividad, ejemplos:

LauraCanalesReflexión, LauraCanalesCrónica, LauraCanalesProductoRedes, etc.

- El tipo de letra será Arial o Times New Roman número 12.

- La carencia de fuentes anula su trabajo, pues las actividades están basadas en las lecturas obligatorias, por lo que es necesario que se reflejen en su texto.

- Cada falta de ortografía reducirá una décima de su calificación

Cibertextos

- Publicar los diferentes cibertextos en un blog creado específicamente para acreditar el examen extraordinario de la materia.

- La dirección de su blog, la enviarán en el archivo en word donde envíen la versión escrita de su trabajo. los textos a mi correo electrónico

- Además del texto, en el blog se deberán utilizar recursos multimedia e hipertextuales.

- Los textos de cada producto lo enviarán en un archivo siguiendo las consideraciones generales. **Los cibertextos además de ser enviados a mi correo electrónico, deben ser publicados en su blog, si faltara en alguna de las dos vías, se anulará el trabajo.**

NOTA: En ocasiones, los enlaces de las fuentes recomendadas para hacer los trabajos pueden estar desactualizados, en ese caso, favor de colocar en nombre del artículo o documento en cualquier buscador de internet. De esta manera lo podrán encontrar fácilmente.

• Fecha de apertura del examen: apegada al calendario 2024-2

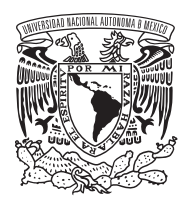

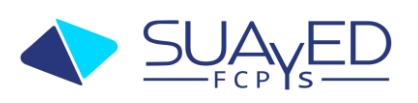

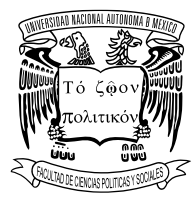

Una semana antes de inicio de la fecha de apertura del periodo de extraordinarios, se deberá enviar mi correo electrónico una notificación de que tienen la guía y, en su caso, las dudas que les pudiera generar.

- Fecha de cierre del examen: **Los trabajos se enviarán** *únicamente* **en la semana del 10 al 15 de junio. Mandar los 5** archivos (1. Reflexión, 2. Cuadro sinóptico, 3. Un texto periodístico interpretativo, 4. Un texto periodístico de opinión, 5. Análisis de su producto en redes sociales con enlace para ver la publicación) **en un solo correo, junto con su dirección de blog, a la dirección de correo** lauracanales@politicas.unam.mx
- Fecha en la que se entregará el dictamen académico para que los alumnos conozcan su calificación: **Las calificaciones se darán a conocer vía e-mail, del 24 al 28 de junio.**

Examen

La evaluación se elaborará con base en los trabajos solicitados.

Criterios de acreditación

- 20% Reflexión
- 20% Cuadro Sinóptico
- 20% Crónica, reportaje o entrevista
- 20% Artículo de opinión
- 20% Producto en redes sociales con texto de análisis.